## 2013년 4월 국가연구개발사업 참여(예정)<br>이공계 석박사 연구수행역량 강화 교육 안내문<br>1. 교육과정별 일시 및 장소 ]<br>2013년 4월 국가연구개발사업 참여(예정)<br>공계 석박사 연구수행역량 강하 교육 안내문 <sub>임</sub><br>2013년 4월 국가연구개발사업 참여(예정)<br>이공계 석박사 연구수행역량 강화 교육 안내문

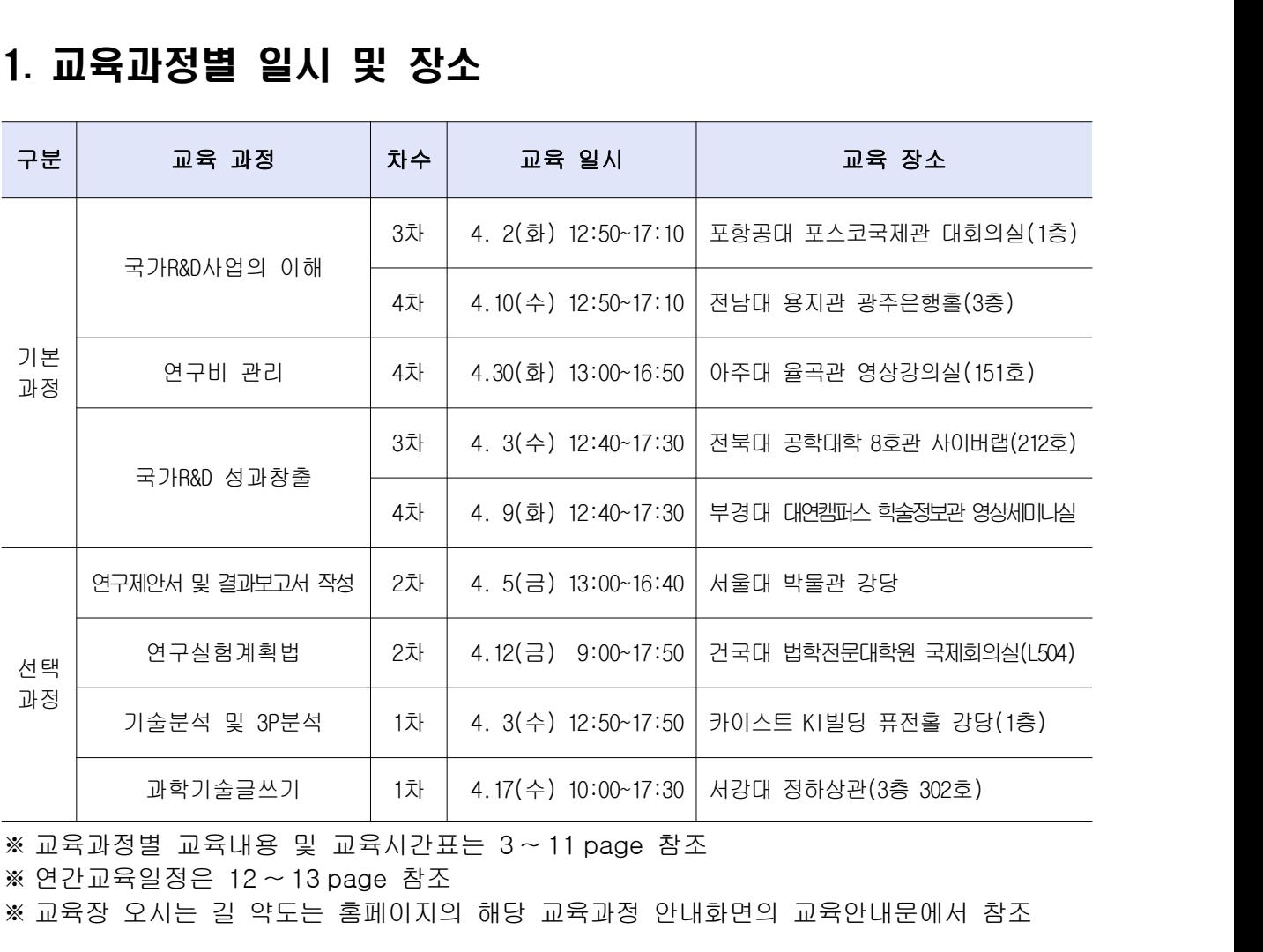

※ 교육과정별 교육내용 및 교육시간표는 <sup>3</sup> <sup>~</sup> <sup>11</sup> page 참조

※ 연간교육일정은 12 ~ 13 page 참조

### 2. 교육대상

# 프그리트 프리지 중 프로시스코드 STTPage 8조<br>연간교육일정은 12∼13 page 참조<br>교육장 오시는 길 약도는 홈페이지의 해당 교육과정 안내화면의 교육안내문에서 참조<br>○ **전국 대학교 국가연구개발사업 참여(예정) 이공계 석박사 대학원생**<br>- 온라인 등록 선착순 마감

- 
- 
- **]육대상**<br>전국 대학교 국가연구개발사업 참여(예정) 이공계 석박사 대학원생<br>- 온라인 등록 선착순 마감<br>- 개최대학(장소) 소속 여부에 관계없이 수강 가능<br>- 대학 내 연구실 소속 연구원(석사 또는 박사 졸업생 등)도 수강 가능 - 개최대학(장소) 소속 여부에 관계없이 수강 가능<br>- 대학 내 연구실 소속 연구원(석사또는 박사졸업생 등)도 수강 가능<br>-<br>이 **전액 국비 지원 (무료). 교재 및 중식(일부과정) 제공**

### 3. 교육비

 $2 - 1 -$ 

# 4. 교육 신청 방법<br>4. 교육 신청 방법

### ○ 온라인 접수 : www.kird.re.kr 접속 회원가입 온라인 등록 신청 → → 4. 교육 신청 방법<br>○ 온라인 접수 : <u>www.kird.re.kr</u> 접속 → 회원가입 → 온라인 등록 신청<br>① 회원가입 (우측 상단) 온라인 접수 : <u>www.kird.re.kr</u> 접속 → 회원가입 → 온라인 등록 신청<br>① 회원가입 (우측 상단)<br>② 로그인<br>③ 홈페이지 중앙의 '<mark>대학'</mark> 카테고리 선택 후 'more' 클릭

- 
- ② 로그인
- ① 회원가입 (우측 상단)<br>② 로그인<br>③ 홈페이지 중앙의 **'대학'** 카테고리 선<br>④ 해당 교육과정 선택 - ( ) [ ] ( ) 예시 대 이공계 석박사 과정 제 차 ○○ ○○○ ○ ◎ 홈페이지 중앙의 **'대학'** 카테고리 선<sup>[</sup><br>④ 해당 교육과정 선택<br>- (예시) [○○대] 이공계 석박사 ○○<br>⑤ **'수강신청'** 버튼 클릭
- 
- ④ 해당 교육과정 선택<br>- (예시) [○○대] 이공계 석박사 ○○○과정(제○차)<br>⑤ **'수강신청'** 버튼 클릭<br>ㅇ **교육등록 확인 및 취소**<br>- 교육등록 확인 : 홈페이지 로그인 후 마이페이지에서 확인
	-
- 
- (예시) [○○대] 이공계 석박사 ○○○과정(제○차)<br>⑤ '**수강신청'** 버튼 클릭<br>교육등록 **확인 및 취소**<br>- 교육등록 확인 : 홈페이지 로그인 후 <u>마이페이지</u>에서 확인
- ⑤ **'수강신청'** 버튼 클릭<br>**교육등록 확인 및 취소**<br>- 교육등록 확인 : 홈페이지 로그인 후 <u>마이페이지</u>에서 확인<br>- 교육등록 취소 : 홈페이지 로그인 후 <u>마이페이지</u>에서 취소 신청 ○ 교육등록 확인 및 취소<br>- 교육등록 확인 : 홈페이지 로<br>- 교육등록 취소 : 홈페이지 로<br>**5. 수료증 발급** - 교육등록 확인 : 폼페이지 또그인 후 <u>마이페이지</u>에서 확인<br>- 교육등록 취소 : 홈페이지 로그인 후 <u>마이페이지</u>에서 취소 신청<br>**수료증 발급**<br>O 전체 교육시간의 80% 이상 출석한 경우에 한하여 발급

- 
- 5. **수료증 발급**<br>○ 전체 교육시간의 80% 이상 출석한 경우에 한하여 발급<br>○ 교육 종료 후, 홈페이지 로그인 후 마이페이지에서 출력

### 6. 문의처 : 신세미 연구원 (042-820-5629/smshin@kird.re.kr)

※ 첨부 : 1. 교육과정별 교육내용 및 교육시간표 (3 ~ 11 page)<br>※ 첨부 : 1. 교육과정별 교육내용 및 교육시간표 (3 ~ 11 page)<br>2. 전체 교육체계 및 연간교육일정 (12 ~ 14 page) 1. 교육과정별 교육내용 및 교육시간표 (3 ~ 11 page)<br>2. 전체 교육체계 및 연간교육일정 (12 ~ 14 page)

## 성공적인 국가 사업 수행을 위한 첫걸음 R&D !! 이공계 석박사 대학원생 국가 사업의 이해 R&D 외자대 수행<sub>로</sub> 위반 첫결流!!<br>|원생 국가||R&D사||일<br><sub>(2013년 제3차)</sub>

 $[2013$ 년 제3차)<br>미 교육 일시 : 2013. 4. 2(화) 12:50~17:10<br>미 교육 장소 : [포항] 포항공과대학교 포스코국제관 대회의실(1층)

▣ 교육 장소 포항 포항공과대학교 포스코국제관 대회의실 층 : [ ] (1 ) 回 **교육 일시 : 2013. 4. 2(화) 12:50~17:10**<br><mark>回 교육 장소 : [포항] 포항공과대학교 포스코국제관 대회의실(1층)</mark><br>回 교육 대상 : 전국 대학교 국가연구개발사업 참여(예정) 이공계 석박사 대학원생<br>回 수강 신청 기간 : 2013. 3. 15(금) ~ 4. 2(화), ※온라인 등록 선착순 마감 回 **교육 일시 : 2013. 4. 2(화) 12:50~17:10**<br>回 **교육 장소 : [포항] 포항공과대학교 포스코국제관 대회의실(1층)**<br>回 교육 대상 : 전국 대학교 국가연구개발사업 참여(예정) 이공계 석박사 대학원생<br>回 수강 신청 기간 : 2013. 3. 15(금) ~ 4. 2(화), ※온라인 등록 선착순 마감<br>回 수강 신청 방법 : www.kird.re.kr 접속 → 회원가입 → 온 回 **교육 장소 : [포항] 포항공과대학교 포스코국제관 대회의실(1층)**<br>回 교육 대상 : 전국 대학교 국가연구개발사업 참여(예정) 이공계 석박사 대학원생<br>回 수강 신청 기간 : 2013. 3. 15(금) ~ 4. 2(화), ※온라인 등록 선착순 마감<br>回 수강 신청 방법 : www.kird.re.kr 접속 → 회원가입 → 온라인 등록 신청<br>回 교육비 : 전액 국비 지원(무료), 교재 및 간식 回 교육 대상 : 전국 대학교 국가연구개발사업 참여(예정) 이공계 석빅<br>回 수강 신청 기간 : 2013. 3. 15(금) ~ 4. 2(화), ※온라인 등록 선<br>回 수강 신청 방법 : www.kird.re.kr 접속 → 회원가입 → 온라인 등<br>回 교육비 : 전액 국비 지원(무료), 교재 및 간식 제공<br>**回 교육내용 및 교육시간표** ▣ 교육내용 및 교육시간표

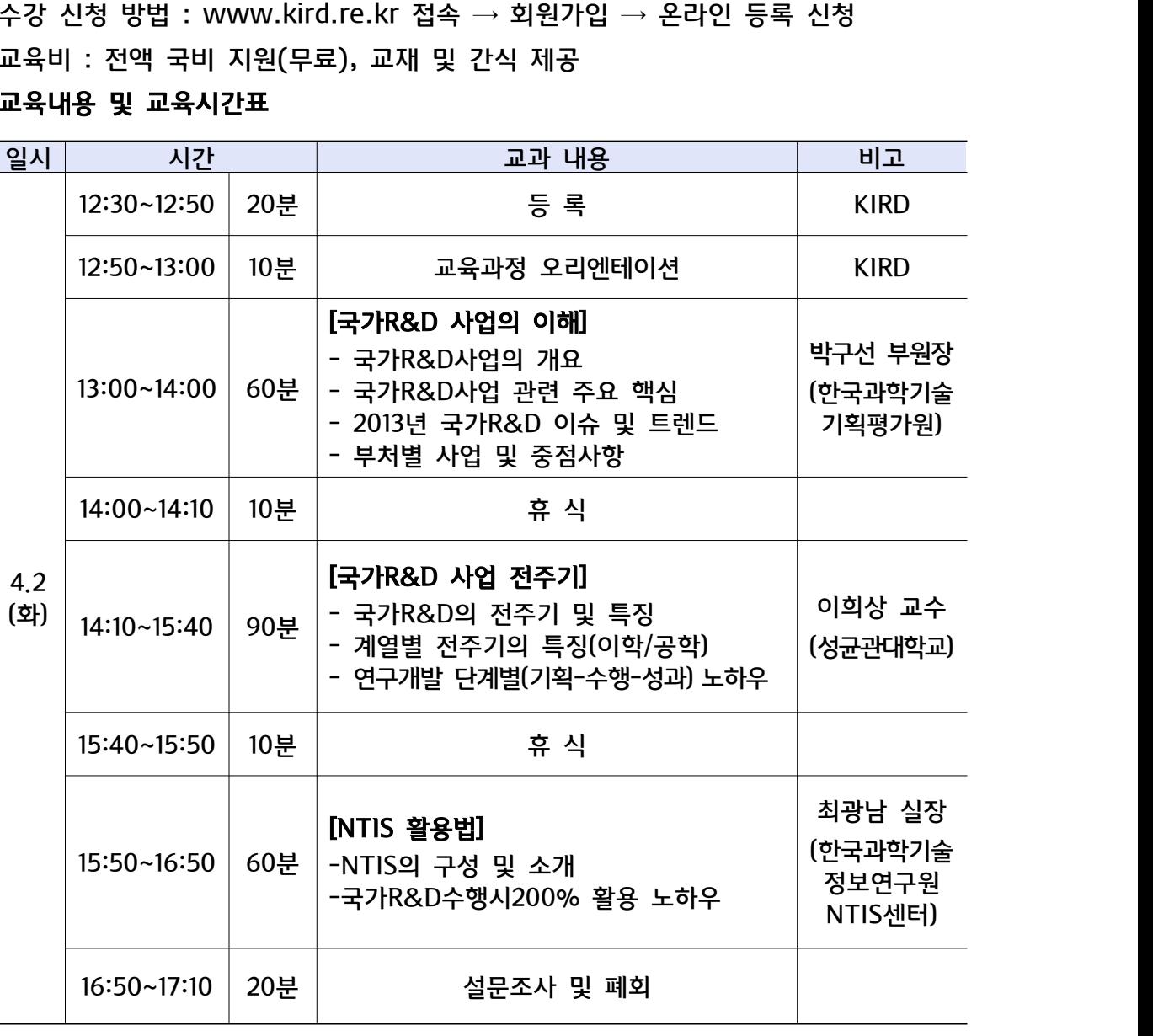

|쌍만 경우 번경될 수 :<br>|-<br>|- 3 -※ 강사진과 강의내용은 부득이한 사정이 발생한 경우 변경될 수 있습니다.

## 성공적인 국가 사업 수행을 위한 첫걸음 R&D !! 이공계 석박사 대학원생 국가 사업의 이해 R&D &D41·띠 수행<sub>로</sub> 위반 첫결윤!!<br>|원생 국가||R&D사||일<br><sub>(2013년 제4차)</sub>

▣ 교육 일시 수 : 2013. 4. 10( ) 12:50~17:10

回 교육 대상 : 전국 대학교 국가연구개발사업 참여(예정) 이공계 석박사 대학원생 回 **교육 일시 : 2013. 4. 10(수) 12:50~17:10**<br><mark>回 교육 장소 : [광주] 전남대학교 용지관 광주은행홀(3층)</mark><br>回 교육 대상 : 전국 대학교 국가연구개발사업 참여(예정) 이공계 석박사 대학원생<br>回 수강 신청 기간 : 2013. 3. 18(월) ~ 4. 10(수) ※온라인 등록 선착순 마감 回 **교육 일시 : 2013. 4. 10(수) 12:50~17:10**<br>**回 교육 장소 : [광주] 전남대학교 용지관 광주은행홀(3층)**<br>回 교육 대상 : 전국 대학교 국가연구개발사업 참여(예정) 이공계 석박사 대학원생<br>回 수강 신청 기간 : 2013. 3. 18(월) ~ 4. 10(수) ※온라인 등록 선착순 마감<br>回 수강 신청 방법 : www.kird.re.kr 접속 → 회원가입 → 온라인 回 **교육 장소 : [광주] 전남대학교 용지관 광주은행홀(3층)**<br>回 교육 대상 : 전국 대학교 국가연구개발사업 참여(예정) 이공계 석박사 대학원생<br>回 수강 신청 기간 : 2013. 3. 18(월) ~ 4. 10(수) ※온라인 등록 선착순 마감<br>回 수강 신청 방법 : www.kird.re.kr 접속 → 회원가입 → 온라인 등록 신청<br>回 교육비 : 전액 국비 지원(무료), 교재 및 간식 제공 回 교육 대상 : 전국 대학교 국가연구개발사업 참여(예정) 이공계 석빅<br>回 수강 신청 기간 : 2013. 3. 18(월) ~ 4. 10(수) ※온라인 등록 선<br>回 수강 신청 방법 : www.kird.re.kr 접속 → 회원가입 → 온라인 등<br>回 교육비 : 전액 국비 지원(무료), 교재 및 간식 제공<br>**回 교육내용 및 교육시간표** 回 수강 신청 기간 : 2013. 3. 18(월) ~ 4<br>回 수강 신청 방법 : www.kird.re.kr 접<sup>⊿</sup><br>回 교육비 : 전액 국비 지원(무료), 교재 및<br>**回 교육내용 및 교육시간표** 

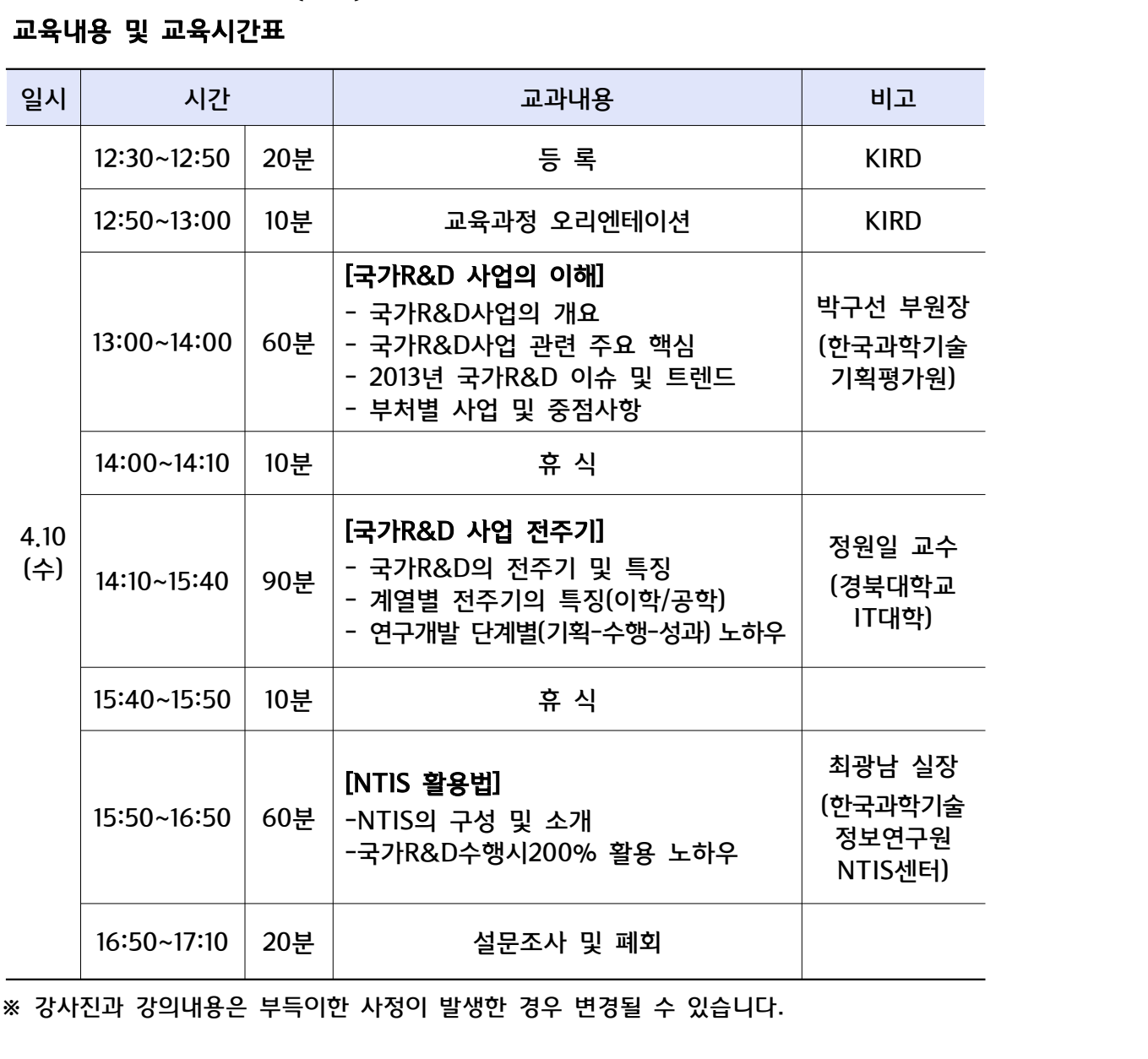

<u>i</u>생한 경우 변경될 수 <sup>.</sup><br>- 4 -<br>- 4 -

### 투명하고 올바른 연구비 사용을 위한 완벽 가이드! 이공계 석박사 대학원생 연구비 관리 **(2013 1948 Address) 기공계 석박사 대학원생 연구비 관리**

▣ 교육 일시 화 : 2013. 4. 30( ) 13:00~16:50 ▣ 교육 장소 수원 아주대학교 율곡관 층 영상강의실 호 : [ ] 1 (151 ) ■ **교육 일시 : 2013. 4. 30(화) 13:00~16:50**<br>**回 교육 장소 : [수원] 아주대학교 율곡관 1층 영상강의실(151호)**<br>▣ 교육 대상 : 전국 대학교 국가연구개발사업 참여(예정) 이공계 석박사 대학원생<br>▣ 수강 신청 기간 : 2013. 4. 8(월) ~ 4. 30(화), ※온라인 등록 선착순 마감 回 **교육 일시 : 2013. 4. 30(화) 13:00~16:50**<br>回 **교육 장소 : [수원] 아주대학교 율곡관 1층 영상강의실(151호)**<br>回 교육 대상 : 전국 대학교 국가연구개발사업 참여(예정) 이공계 석박사 대학원생<br>回 수강 신청 기간 : 2013. 4. 8(월) ~ 4. 30(화), ※온라인 등록 선착순 마감<br>回 수강 신청 방법 : www.kird.re.kr 접속 → 회원가입 → 回 **교육 장소 : [수원] 아주대학교 율곡관 1층 영상강의실(151호)**<br>回 교육 대상 : 전국 대학교 국가연구개발사업 참여(예정) 이공계 석박사 대학원생<br>回 수강 신청 기간 : 2013. 4. 8(월) ~ 4. 30(화), ※온라인 등록 선착순 마감<br>回 수강 신청 방법 : www.kird.re.kr 접속 → 회원가입 → 온라인 등록 신청<br>回 교육비 : 전액 국비 지원(무료), 교재 및 간 回 교육 대상 : 전국 대학교 국가연구개발사업 참여(예정) 이공계 석빅<br>回 수강 신청 기간 : 2013. 4. 8(월) ~ 4. 30(화), ※온라인 등록 선<br>回 수강 신청 방법 : www.kird.re.kr 접속 → 회원가입 → 온라인 등<br>回 교육비 : 전액 국비 지원(무료), 교재 및 간식 제공<br>**回 교육내용 및 교육시간표** ▣ 교육내용 및 교육시간표

### 일시 시간 시간 고과내용 기대 비고 있다. 4.30 13:10~14:40<br>4.30<br>(화)<br>14:40~14:50 12:40~13:00 20분 등 록 KIRD 시간 교과내용 비고<br>12:40~13:00 20분 등 록 KIRD<br>13:00~13:10 10분 교육과정 오리엔테이션 KIRD 13:10~14:40 | 90분 [ ] 연구협약 및 연구관리 법규 - 2012년 - 교육과정 오리엔테이션 - 2012년 - 2012년<br>- 2012년 - 2012년 - 2012년<br>- 연구협약 체결/변경/해약 조건, 절차<br>- 연구계획서 작성 시 연구비 산정방법 - 라상원 팀 - 연구계획서 작성 시 연구비 산정방법 **[연구협약 및 연구관리 법규]**<br>- 연구협약 체결/변경/해약 조건, 절차<br>- 연구계획서 작성 시 연구비 산정방법<br>- 연구관리 관련 규정 및 법규<br>(연구비 협약/집행/정산 관련 법규) LLT ᆸㅋ 및 LT LL T ᆸ HJ<br>- 연구협약 체결/변경/해약 조건, 절차<br>- 연구계획서 작성 시 연구비 산정방법<br>- 연구관리 관련 규정 및 법규<br>(연구비 협약/집행/정산 관련 법규)<br>- 질의 및 응답 - 연구관리 관련 규정 및 법규<br>(연구비 협약/집행/정산 관련<br>- 질의 및 응답 라상원 팀장 라상원 팀장<br>(한국연구재단)<br> 14:40~14:50 10분 휴 식 14:50~16:20 | 90분 [ ] 연구비 집행 및 정산 관리 - 이 구 주 시<br>- <mark>연구비 집행 및 정산 관리]</mark><br>- 연구비 사용의 주요 제한 규정<br>- 연구비 비목별 집행 관리 - 주 식<br>- 2008년 - 2008년<br>- 연구비 <mark>집행 및 정산 관리]</mark><br>- 연구비 비목별 집행 관리<br>- 연구비 비목별 집행 관리<br>- 연구비 정산 개요 및 절차별 세부내용 - 20구비 **집행 및 정산 관리]**<br>- 연구비 사용의 주요 제한 규정<br>- 연구비 비목별 집행 관리<br>- 연구비 정산 개요 및 절차별 세부내용<br>- 연구비 부적정 집행 사례 1연구미 십영 및 정산 관리]<br>- 연구비 사용의 주요 제한 규정<br>- 연구비 비목별 집행 관리<br>- 연구비 정산 개요 및 절차별 세부내용<br>- 연구비 부적정 집행 사례<br>- 질의 및 응답 - 연구비 사용의 주요 제한 규정<br>- 연구비 비목별 집행 관리<br>- 연구비 정산 개요 및 절차별 서<br>- 연구비 부적정 집행 사례<br>- 질의 및 응답 임석재 연구원 )<br>임석재 연구원<br>(한국연구재단) 16:20~16:50 30분 개별 자문 및 설문지 작성 ※ 강사진과 강의내용은 부득이한 사정이 발생한 경우 변경될 수 있습니다.

## " Rad Mark! A to z " Threa Mark! 'talk of A to z "<br>이공계 석박사 대학원생 국가 R&D 성과창출<br><sub>(2013년 제3차)</sub> <sub>성과창출의 A to z "<br>학원생 국가R&D 신<br><sup>(2013년 제3차)</sup></sub>

 $[2013$ 년 제3차)<br>미 교육 일시 : 2013. 4. 3(수) 13:00~17:30<br>미 교육 장소 : [전주] 전북대학교 공학대학 8호관 사이버랩(212호) 回 교육 대상 : 전국 대학교 국가연구개발사업 참여(예정) 이공계 석박사 대학원생 回 **교육 일시 : 2013. 4. 3(수) 13:00~17:30**<br>回 **교육 장소 : [전주] 전북대학교 공학대학 8호관 사이버랩(212호)**<br>回 교육 대상 : 전국 대학교 국가연구개발사업 참여(예정) 이공계 석박사 대학원생<br>回 수강 신청 기간 : 2013. 3. 15(금) ~ 4. 3(수), ※온라인 등록 선착순 마감 回 **교육 일시 : 2013. 4. 3(수) 13:00~17:30**<br>回 **교육 장소 : [전주] 전북대학교 공학대학 8호관 사이버랩(212호)**<br>回 교육 대상 : 전국 대학교 국가연구개발사업 참여(예정) 이공계 석박사 대학원생<br>回 수강 신청 기간 : 2013. 3. 15(금) ~ 4. 3(수), ※온라인 등록 선착순 마감<br>回 수강 신청 방법 : www.kird.re.kr 접속 → 회원가입 → 回 **교육 장소 : [전주] 전북대학교 공학대학 8호관 사이버랩(212호)**<br>回 교육 대상 : 전국 대학교 국가연구개발사업 참여(예정) 이공계 석박사 대학원생<br>回 수강 신청 기간 : 2013. 3. 15(금) ~ 4. 3(수), ※온라인 등록 선착순 마감<br>回 수강 신청 방법 : www.kird.re.kr 접속 → 회원가입 → 온라인 등록 신청<br>回 교육비 : 전액 국비 지원(무료), 교재 및 回 교육 대상 : 전국 대학교 국가연구개발사업 참여(예정) 이공계 석빅<br>回 수강 신청 기간 : 2013. 3. 15(금) ~ 4. 3(수), ※온라인 등록 선<br>回 수강 신청 방법 : www.kird.re.kr 접속 → 회원가입 → 온라인 등<br>回 교육비 : 전액 국비 지원(무료), 교재 및 간식 제공<br>**回 교육내용 및 교육시간표** 回 수강 신청 기간 : 2013. 3. 15(금) ~ 4<br>回 수강 신청 방법 : www.kird.re.kr 접<sup>⊿</sup><br>回 교육비 : 전액 국비 지원(무료), 교재 및<br>**回 교육내용 및 교육시간표** 

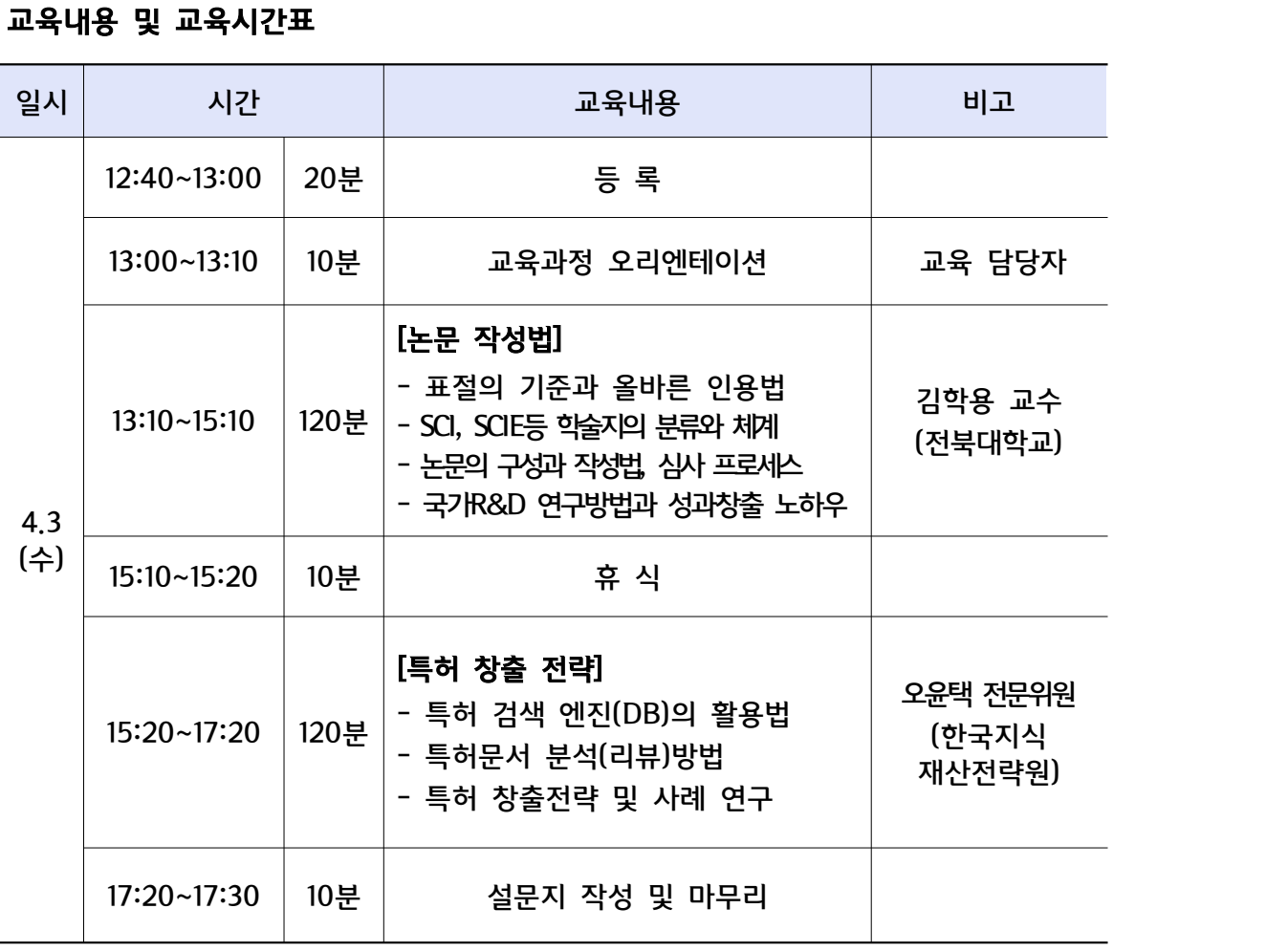

※ 강사진과 강의내용은 부득이한 사정이 발생한 경우 변경될 수 있습니다.

### "<del>]</del><br>" An R&D Marki<sub>3의</sub> A to z "<br><br>**사 대학위생 국가R&D 성과창축** 이공계 석박사 대학원생 국가R&D 성과창출<br>이공계 석박사 대학원생 국가R&D 성과창출<br><sub>(2013년 제4차)</sub> <sub>성과상출의 A to z "<br>**학원생 국가R&D 4**<br><sup>(2013년 제4차)</sub></sup>

 $[20131]$  제4차)<br>미 교육 일시 : 2013. 4. 9(화) 13:00~17:30<br>미 교육 장소 : [부산] 부경대학교 대연캠퍼스 학술정보관 영상세미나실(1층) ■<br>回 교육 일시 : 2013. 4. 9(화) 13:00~17:30<br>回 교육 장소 : [부산] 부경대학교 대연캠퍼스 학술정보관 영상세미나실(1층)<br>回 교육 대상 : 전국 대학교 국가연구개발사업 참여(예정) 이공계 석박사 대학원생 回 **교육 일시 : 2013. 4. 9(화) 13:00~17:30**<br>回 **교육 장소 : [부산] 부경대학교 대연캠퍼스 학술정보관 영상세미나실(1층)**<br>回 교육 대상 : 전국 대학교 국가연구개발사업 참여(예정) 이공계 석박사 대학원생<br>回 수강 신청 기간 : 2013. 3. 18(월) ~ 4. 9(화), ※온라인 등록 선착순 마감 回 **교육 일시 : 2013. 4. 9(화) 13:00~17:30**<br>**回 교육 장소 : [부산] 부경대학교 대연캠퍼스 학술정보관 영상세미나실(1층)**<br>回 교육 대상 : 전국 대학교 국가연구개발사업 참여(예정) 이공계 석박사 대학원생<br>回 수강 신청 기간 : 2013. 3. 18(월) ~ 4. 9(화), ※온라인 등록 선착순 마감<br>回 수강 신청 방법 : www.kird.re.kr 접속 → 회원가 回 **교육 장소 : [부산] 부경대학교 대연캠퍼스 학술정보관 영상세미나실(1층)**<br>回 교육 대상 : 전국 대학교 국가연구개발사업 참여(예정) 이공계 석박사 대학원생<br>回 수강 신청 기간 : 2013. 3. 18(월) ~ 4. 9(화), ※온라인 등록 선착순 마감<br>回 수강 신청 방법 : www.kird.re.kr 접속 → 회원가입 → 온라인 등록 신청<br>回 교육비 : 전액 국비 지원(무료), 교재 回 교육 대상 : 전국 대학교 국가연구개발사업 참여(예정) 이공계 석빅<br>回 수강 신청 기간 : 2013. 3. 18(월) ~ 4. 9(화), ※온라인 등록 선<br>回 수강 신청 방법 : www.kird.re.kr 접속 → 회원가입 → 온라인 등<br>回 교육비 : 전액 국비 지원(무료), 교재 및 간식 제공<br>**回 교육내용 및 교육시간표** 回 수강 신청 기간 : 2013. 3. 18(월) ~ 4<br>回 수강 신청 방법 : www.kird.re.kr 접<sup>⊿</sup><br>回 교육비 : 전액 국비 지원(무료), 교재 및<br>**回 교육내용 및 교육시간표** 

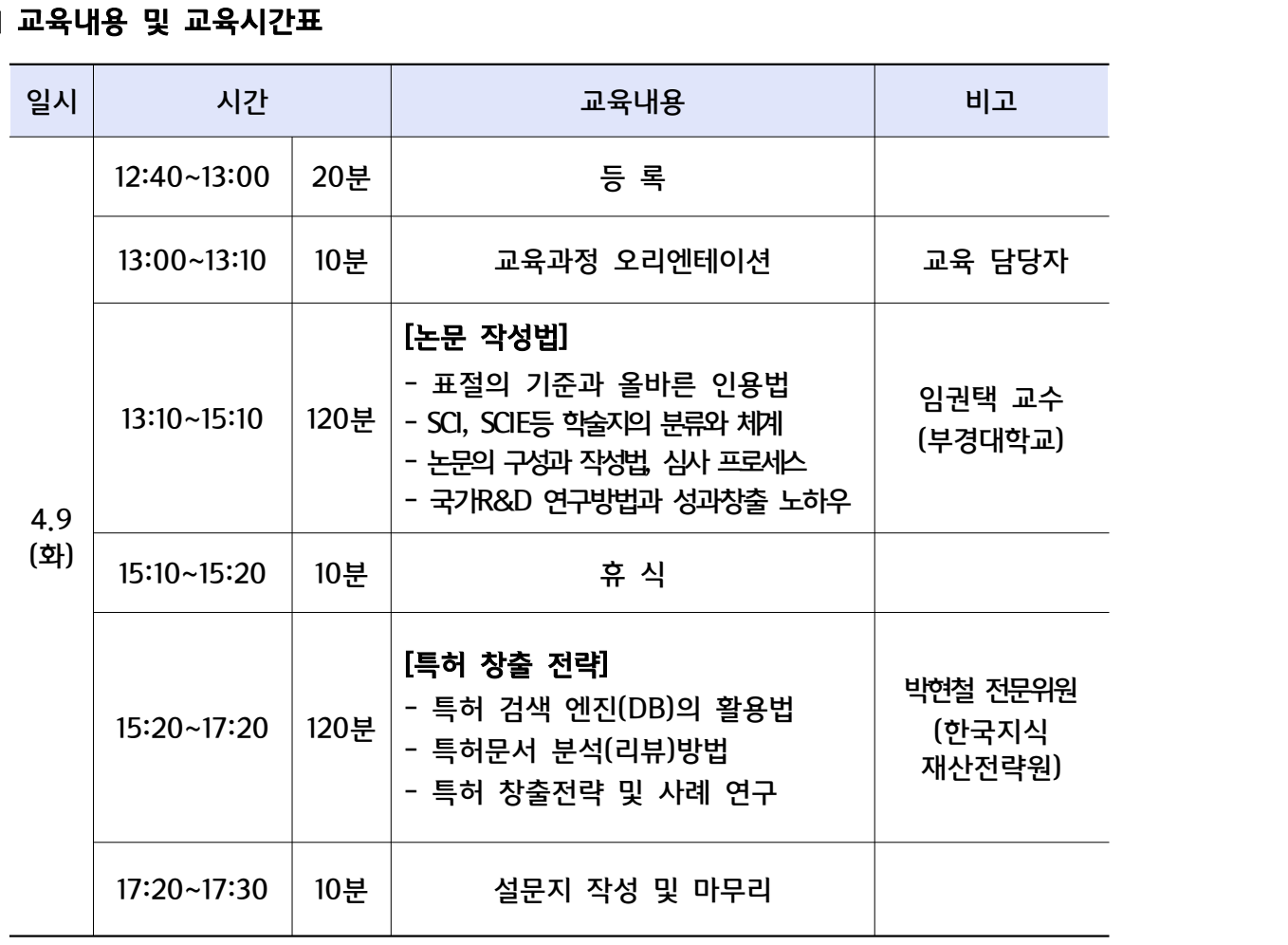

※ 강사진과 강의내용은 부득이한 사정이 발생한 경우 변경될 수 있습니다.

# 내 미래의 713명력<br>*이*건 높다 및 자호 작성 노카이.<br>- - - - - - - - - - - - - - -

## 성과로 인정받는 연구 문서 및 자료 작성 노하우! 이공계석박사대학원생연구제안서및결과보고서작성 ( <sub>태화의 직접적</sub><br><sub>(건구 분선 및 자료 작성 되나는<br><mark>(</mark>2013년 제2차)<br>(2013년 제2차)</sub>

## ▣ 교육 일시 금 : 2013. 4. 5( ) 13:00~16:30

回 교육 대상 : 전국 대학교 국가연구개발사업 참여(예정) 이공계 석박사 대학원생 回 **교육 일시 : 2013. 4. 5(금) 13:00~16:30**<br>回 **교육 장소 : [서울] 서울대학교 박물관 강당**<br>回 교육 대상 : 전국 대학교 국가연구개발사업 참여(예정) 이공계 석박사 대학원생<br>回 수강 신청 기간 : 2013. 3. 15(금) ~ 4. 5(금), ※온라인 등록 선착순 마감 回 **교육 일시 : 2013. 4. 5(금) 13:00~16:30**<br>回 **교육 장소 : [서울] 서울대학교 박물관 강당**<br>回 교육 대상 : 전국 대학교 국가연구개발사업 참여(예정) 이공계 석박사 대학원생<br>回 수강 신청 기간 : 2013. 3. 15(금) ~ 4. 5(금), ※온라인 등록 선착순 마감<br>回 수강 신청 방법 : www.kird.re.kr 접속 → 회원가입 → 온라인 등록 신청 回 **교육 장소 : [서울] 서울대학교 박물관 강당**<br>回 교육 대상 : 전국 대학교 국가연구개발사업 참여(예정) 이공계 석박사 대학원생<br>回 수강 신청 기간 : 2013. 3. 15(금) ~ 4. 5(금), ※온라인 등록 선착순 마감<br>回 수강 신청 방법 : www.kird.re.kr 접속 → 회원가입 → 온라인 등록 신청<br>回 교육비 : 전액 국비 지원(무료), 교재 및 간식 제공 回 교육 대상 : 전국 대학교 국가연구개발사업 참여(예정) 이공계 석빅<br>回 수강 신청 기간 : 2013. 3. 15(금) ~ 4. 5(금), ※온라인 등록 선<br>回 수강 신청 방법 : www.kird.re.kr 접속 → 회원가입 → 온라인 등<br>回 교육비 : 전액 국비 지원(무료), 교재 및 간식 제공<br>**回 교육내용 및 교육시간표** 回 수강 신청 기간 : 2013. 3. 15(금) ~ 4<br>回 수강 신청 방법 : www.kird.re.kr 접<sup>⊿</sup><br>回 교육비 : 전액 국비 지원(무료), 교재 및<br>**回 교육내용 및 교육시간표** 

### ※ 강사진과 강의내용은 부득이한 사정이 발생한 경우 변경될 수 있습니다. 일시 | 시간 | 교육내용 | 비고 | 4.5 13:10~14:40 9<br>4.5<br>(금)  $14:40~14:50$  1 12:40~13:00 20분 등 록 시간 교육내용 비고<br>12:40~13:00 20분 등 록<br>13:00~13:10 10분 교육과정 오리엔테이션 교육 담당자 13:10~14:40 | 90분 | - 정부R&D의 구조 [ R&D 국가 구조 이해를 통한 심사자의 입장 파악] 교육과정 오리엔테이션<br>**[국가R&D 구조 이해를 통한**<br>**심사자의 입장 파악]**<br>- 정부R&D의 구조<br>- R&D 기획과정 이해를 통한 심사저의 입장 [국가R&D 구조 이해를 통한<br>- 심사자의 입장 파악]<br>- 정부R&D의 구조<br>- R&D 기획과정 이해를 통한 심사자의 입장 기원(前한국표준연 최<br>- 7kW 리 부석을 통한 결과보고서 작성 포인트 [국기K&D 구조 이에를 중한<br>- **심사자의 입장 파악]**<br>- 정부R&D의 구조<br>- R&D 기획과정 이해를 통한 심사자의 입장<br>- 기획사례 분석을 통한 결과보고서 작성 포인트 김광무 대표이사 (前한국표준연책임연구원, 김광무 대표이사<br>(前**한국표준연 책임연구원**<br>現(주)푸른E&R 대표) 13:10~14:40 90분 - 성무K&D의 구소<br>- R&D 기획과정 이해를 통한 심사자의 입장<br>- 기획사례 분석을 통한 결과보고서 작성 포인트<br>- 14:40~14:50 10분<br>- 휴 식 14:50~16:20 | 90분 | - 목적별 연구 과제 제안서 및 보고서 작성 원칙<br>| - 연구제안서 및 보고서 작성 사례 분석  $\begin{array}{|c|c|} \hline \text{PQ} & \text{PQ} & \text{PQ} & \text{PQ} & \text{PQ} \ \hline \end{array}$ <br>- 무자벼 여그 과데 재아니 미 너그니 자서 야치<br>- 무자벼 여그 과데 재아니 미 너그니 자서 야치 - 목적별 연구 과제 제안서 및 보고서 작성 원칙 - 연구제안서 및 보고서 작성 사례 분석 [연구제안서 및 결과보고서 작성법]<br>- 목적별 연구 과제 제안서 및 보고서 작성 원칙<br>- 연구제안서 및 보고서 작성 사례 분석 (前한국표준연 <sup>)</sup><br>- 연구제안서 및 보고서 작성 전략 및 노하우 <mark>期(주)푸른E&</mark><br>- 연구제안서 및 보고서 작성 전략 및 노하우 김광무 대표이사 (前한국표준연책임연구원, 김광무 대표이사<br>前한<del>국표준</del>연 책임연구원<br>現(주)푸른E&R 대표) 14:50~16:20 20분 - 연구제안서 및 보고서 작성 사례 분석<br>- 연구제안서 및 보고서 작성 전략 및 노하우<br>- 연구제안서 및 보고서 작성 전략 및 노하우<br>- 설문지 작성 및 마무리

## 설.<br>서울 최소로! 결과는 최대로!<br>"서 내길 적을 가능한 생생한 노카우! 연구실에서 바로 적용 가능한 생생한 노하우!

# 이공계 석박사 대학원생 연구실험계획법 이오회 일어로 있어요!<br><sub>- 적용 간능社 전선생소 노화수!</sub><br>||학원생 연구실험

▣ 교육 일시 금 : 2013. 4. 12( ) 9:00~17:50

|<br>|**| 교육 일시 : 2013. 4. 12(금) 9:00~17:50**<br>|**| 교육 장소 : [서울] 건국대학교 법학전문대학원 국제회의실(L504)**<br>|<br>|미 교육 대상 : 전국 대학교 국가연구개발사업 참여(예정) 이공계 석박사 대학원 ■ **교육 일시 : 2013. 4. 12(금) 9:00~17:50**<br>**回 교육 장소 : [서울] 건국대학교 법학전문대학원 국제회의실(L504)**<br>▣ 교육 대상 : 전국 대학교 국가연구개발사업 참여(예정) 이공계 석박사 대학원생<br>▣ 수강 신청 기간 : 2013. 3. 18(월) ~ 4. 12(금), ※온라인 등록 선착순 마감

回 **교육 일시 : 2013. 4. 12(금) 9:00~17:50**<br>**回 교육 장소 : [서울] 건국대학교 법학전문대학원 국제회의실(L504)**<br>回 교육 대상 : 전국 대학교 국가연구개발사업 참여(예정) 이공계 석박사 대학원생<br>回 수강 신청 기간 : 2013. 3. 18(월) ~ 4. 12(금), ※온라인 등록 선착순 마감<br>回 수강 신청 방법 : www.kird.re.kr 접속 → 회원가입 回 **교육 장소 : [서울] 건국대학교 법학전문대학원 국제회의실(L504)**<br>回 교육 대상 : 전국 대학교 국가연구개발사업 참여(예정) 이공계 석박사 대학원생<br>回 수강 신청 기간 : 2013. 3. 18(월) ~ 4. 12(금), ※온라인 등록 선착순 마감<br>回 수강 신청 방법 : www.kird.re.kr 접속 → 회원가입 → 온라인 등록 신청<br>回 교육비 : 전액 국비 지원(무료), 교재 및 回 교육 대상 : 전국 대학교 국가연구개발사업 참여(예정) 이공계 석빅<br>回 수강 신청 기간 : 2013. 3. 18(월) ~ 4. 12(금), ※온라인 등록 ረ<br>回 수강 신청 방법 : www.kird.re.kr 접속 → 회원가입 → 온라인 등<br>回 교육비 : 전액 국비 지원(무료), 교재 및 중식 제공<br>**回 교육내용 및 교육시간표** 回 수강 신청 기간 : 2013. 3. 18(월) ~ 4<br>回 수강 신청 방법 : www.kird.re.kr 접<sup>⊿</sup><br>回 교육비 : 전액 국비 지원(무료), 교재 및<br>**回 교육내용 및 교육시간표** 

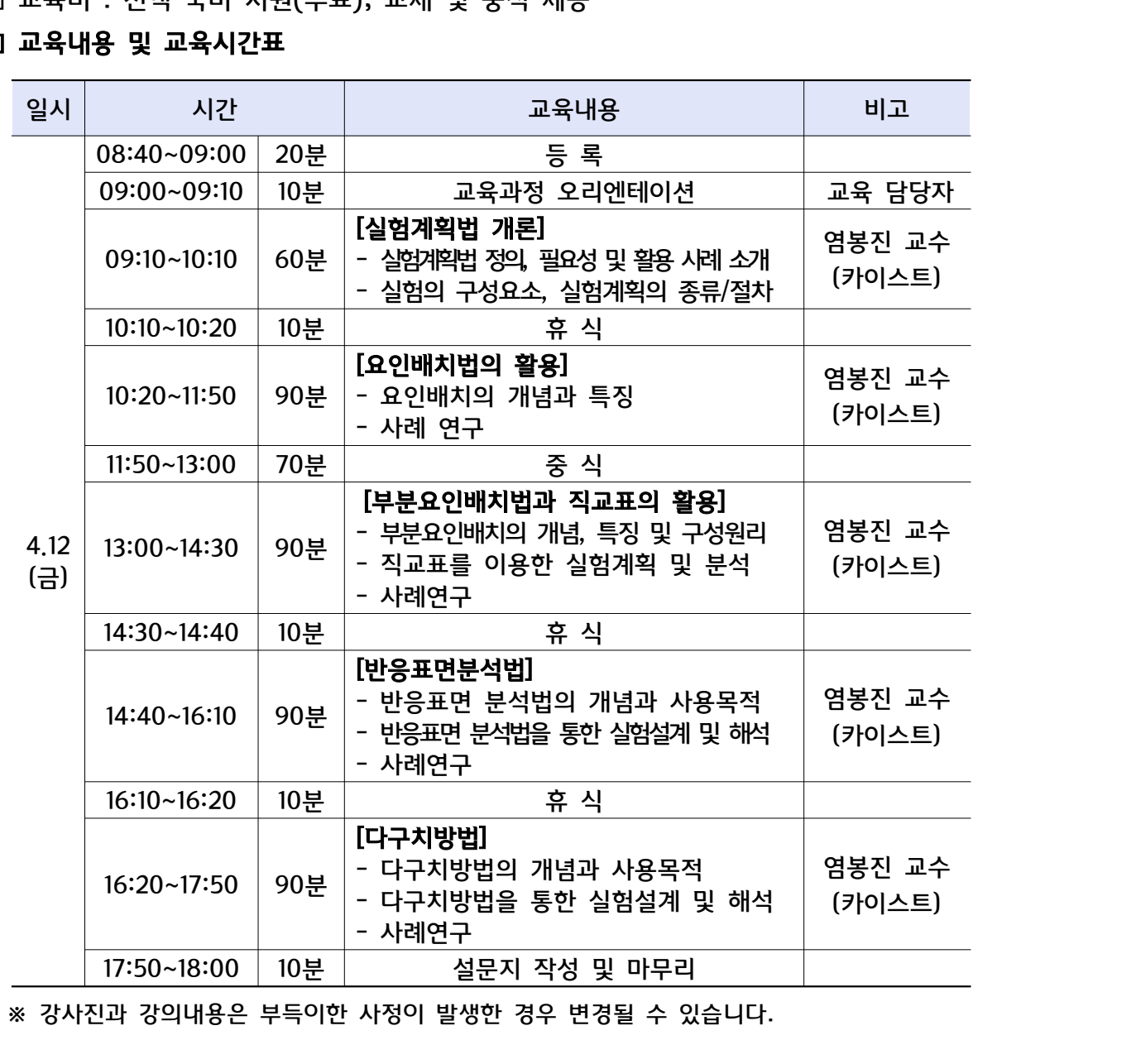

<u>설문시 삭성 및 마무대<br>I생한 경우 변경될 수 '</u><br>- 9 -

# 미래를 밝혀줄 기술분석 한 발 앞선 미래탐색 , 이공계 석박사 대학원생 기술분석 및 분석 3P 미공계 석박사 대학원생 기술분석 및 3P분석

[2013년 제1차]<br>미 교육 일시 : 2013. 4. 3(수) 12:50~17:50<br>미 교육 장소 : [대전] 카이스트 KI빌딩 퓨전홀 강당(1층)

回 교육 대상 : 전국 대학교 국가연구개발사업 참여(예정) 이공계 석박사 대학원생 回 **교육 일시 : 2013. 4. 3(수) 12:50~17:50**<br>回 **교육 장소 : [대전] 카이스트 KI빌딩 퓨전홀 강당(1층)**<br>回 교육 대상 : 전국 대학교 국가연구개발사업 참여(예정) 이공계 석박사 대학원생<br>回 수강 신청 기간 : 2013. 3. 15(금) ~ 4. 3(수), ※온라인 등록 선착순 마감 回 **교육 일시 : 2013. 4. 3(수) 12:50~17:50**<br>**回 교육 장소 : [대전] 카이스트 KI빌딩 퓨전홀 강당(1층)**<br>回 교육 대상 : 전국 대학교 국가연구개발사업 참여(예정) 이공계 석박사 대학원생<br>回 수강 신청 기간 : 2013. 3. 15(금) ~ 4. 3(수), ※온라인 등록 선착순 마감<br>回 수강 신청 방법 : www.kird.re.kr 접속 → 회원가입 → 온라인 回 **교육 장소 : [대전] 카이스트 KI빌딩 퓨전홀 강당(1층)**<br>回 교육 대상 : 전국 대학교 국가연구개발사업 참여(예정) 이공계 석박사 대학원생<br>回 수강 신청 기간 : 2013. 3. 15(금) ~ 4. 3(수), ※온라인 등록 선착순 마감<br>回 수강 신청 방법 : www.kird.re.kr 접속 → 회원가입 → 온라인 등록 신청<br>回 교육비 : 전액 국비 지원(무료), 교재 및 중식 제공 回 교육 대상 : 전국 대학교 국가연구개발사업 참여(예정) 이공계 석빅<br>回 수강 신청 기간 : 2013. 3. 15(금) ~ 4. 3(수), ※온라인 등록 선<br>回 수강 신청 방법 : www.kird.re.kr 접속 → 회원가입 → 온라인 등<br>回 교육비 : 전액 국비 지원(무료), 교재 및 중식 제공<br>**回 교육내용 및 교육시간표** 回 수강 신청 방법 : www.kird.re.kr 접속 → 회원가입 → 온라인 등록 신청<br>▣ 교육비 : 전액 국비 지원(무료), 교재 및 중식 제공<br>**▣ 교육내용 및 교육시간표** 

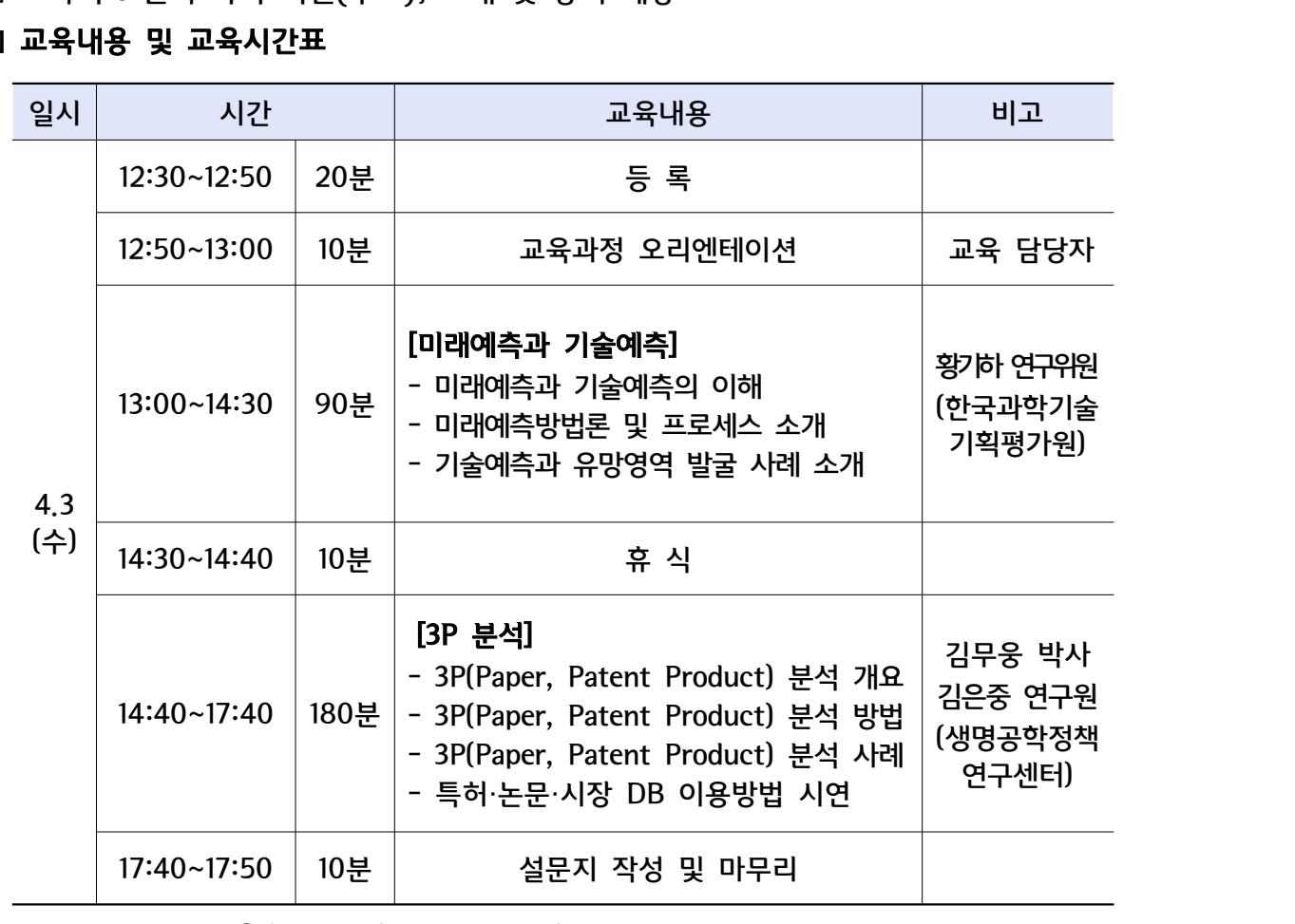

※ 강사진과 강의내용은 부득이한 사정이 발생한 경우 변경될 수 있습니다.

## 과학기술 글쓰기 자신감 UP! 이공계 석박사 대학<sup>원생 재생 3일<br>이공계 석박사 대학원생 과학기술 글쓰기<br><sub>(2013년 제재)</sub></sup> <sub>፤ <sup>રૂઝન ∢</sup>\*હેયું *હ*?!<br>|학원생 과학기술<br><sup>(2013년 제1차)</sup></sub>

[2013년 제1차]<br>미 교육 일시 : 2013. 4. 17(수) 10:00~17:30<br>미 교육 장소 : [서울] 서강대 정하상관(3층 302호)

回 교육 대상 : 전국 대학교 국가연구개발사업 참여(예정) 이공계 석박사 대학원생 回 **교육 일시 : 2013. 4. 17(수) 10:00~17:30**<br>回 **교육 장소 : [서울] 서강대 정하상관(3층 302호)**<br>回 교육 대상 : 전국 대학교 국가연구개발사업 참여(예정) 이공계 석박사 대학원생<br>回 수강 신청 기간 : 2013. 3. 25(월) ~ 4. 17(수), ※온라인 등록 선착순 마감 回 **교육 일시 : 2013. 4. 17(수) 10:00~17:30**<br>**回 교육 장소 : [서울] 서강대 정하상관(3층 302호)**<br>回 교육 대상 : 전국 대학교 국가연구개발사업 참여(예정) 이공계 석박사 대학원생<br>回 수강 신청 기간 : 2013. 3. 25(월) ~ 4. 17(수), ※온라인 등록 선착순 마감<br>回 수강 신청 방법 : www.kird.re.kr 접속 → 회원가입 → 온라인 등 回 **교육 장소 : [서울] 서강대 정하상관(3층 302호)**<br>回 교육 대상 : 전국 대학교 국가연구개발사업 참여(예정) 이공계 석박사 대학원생<br>回 수강 신청 기간 : 2013. 3. 25(월) ~ 4. 17(수),※온라인 등록 선착순 마감<br>回 수강 신청 방법 : www.kird.re.kr 접속 → 회원가입 → 온라인 등록 신청<br>回 교육비 : 전액 국비 지원(무료), 교재 및 중식 제공 回 교육 대상 : 전국 대학교 국가연구개발사업 참여(예정) 이공계 석빅<br>回 수강 신청 기간 : 2013. 3. 25(월) ~ 4. 17(수), ※온라인 등록 ረ<br>回 수강 신청 방법 : www.kird.re.kr 접속 → 회원가입 → 온라인 등<br>回 교육비 : 전액 국비 지원(무료), 교재 및 중식 제공<br>**回 교육내용 및 교육시간표** 回 수강 신청 방법 : www.kird.re.kr 접속 → 회원가입 → 온라인 등록 신청<br>回 교육비 : 전액 국비 지원(무료), 교재 및 중식 제공<br>**回 교육내용 및 교육시간표** 

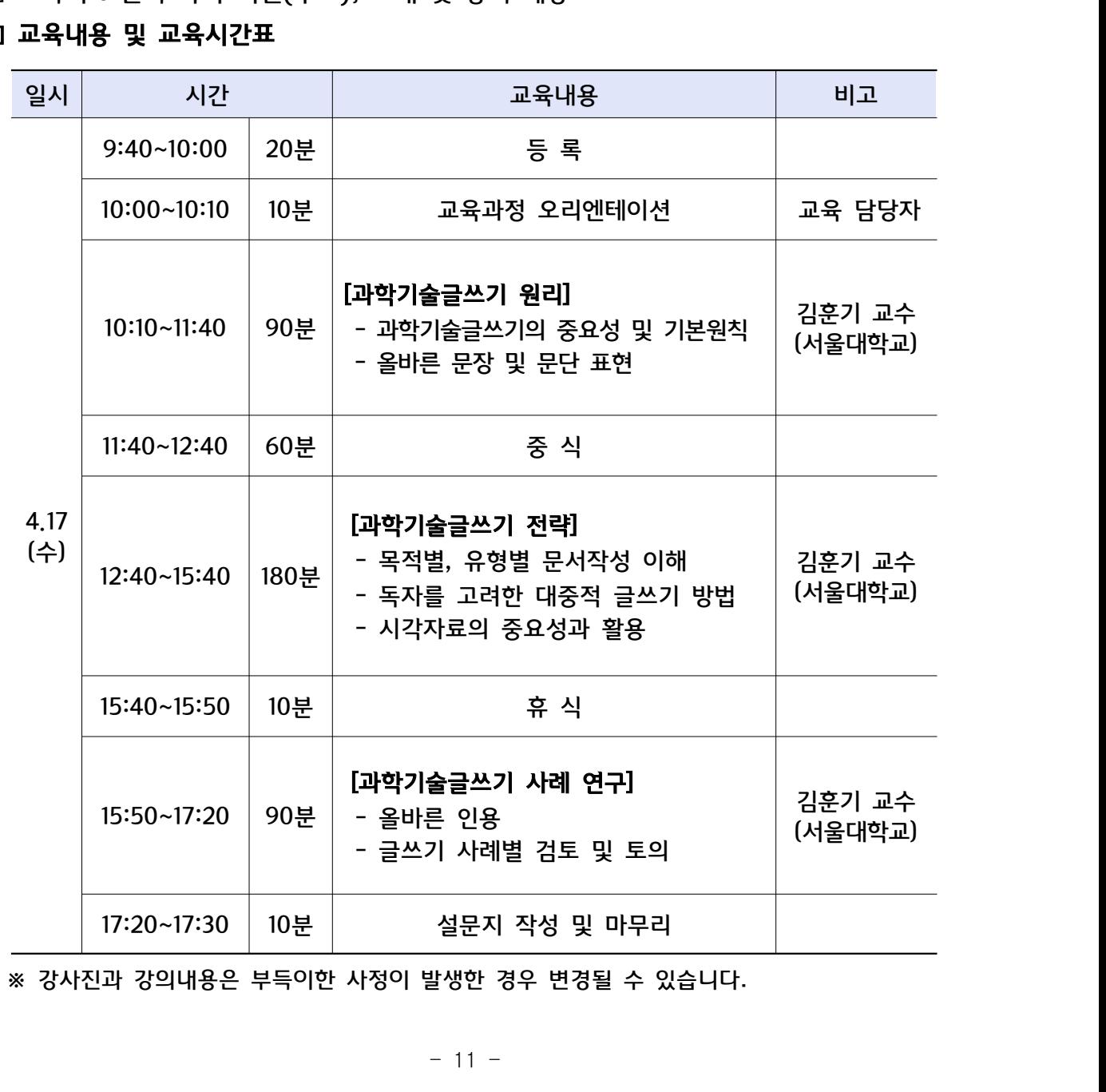

첨부2

# - 2<mark>전체 교육체계 및</mark><br>- 2세 교육체계<br>- <sub>구불 -</sub> 기<del>료 교육과제</del> 전체 교육체계 및 연간 교육일정

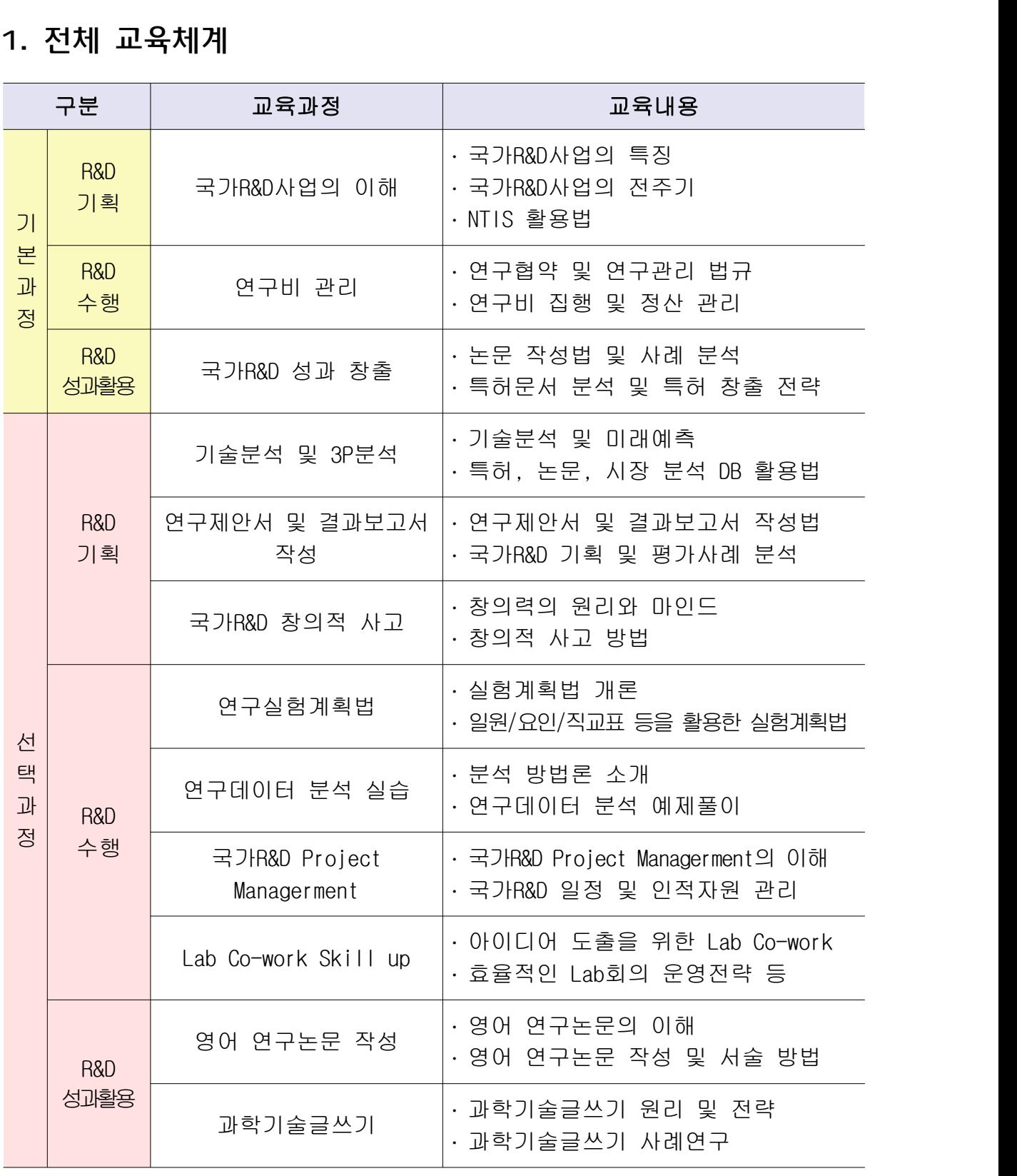

경될 수 있음<br>- 12 -<br>- 12 -※ 상기 교육과정 및 교육내용은 추후 변경될 수 있음

### 2. 연간 교육일정 (총65회)

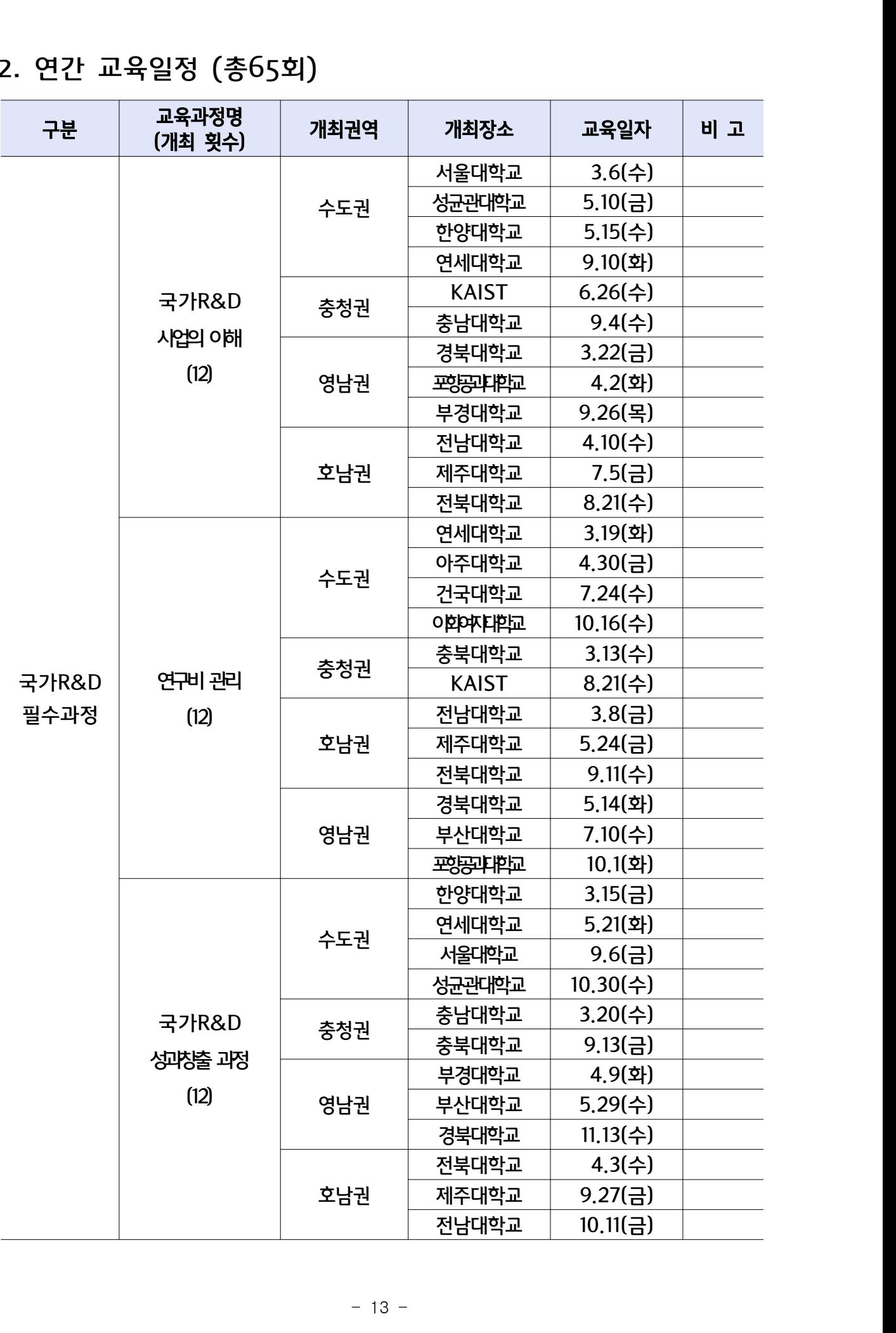

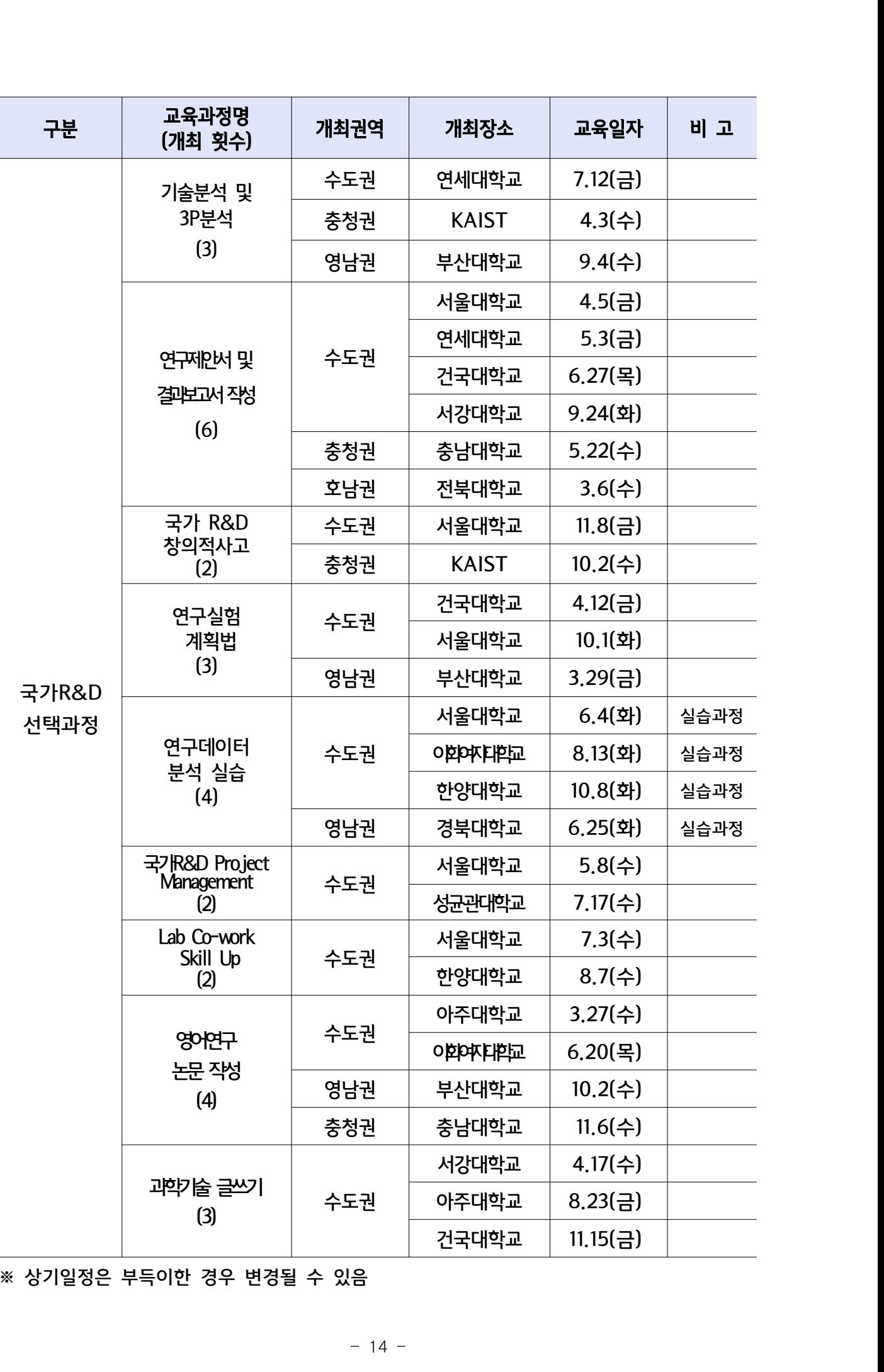

※ 상기일정은 부득이한 경우 변경될 수 있음